## **บทที่ 6**

# **สรุปผลการศึกษาและขอเสนอแนะ**

การวิเคราะหยอดขายของบริษัท สยามโกลบอลเฮาสจํากัด (มหาชน) สาขาเวียงกุมกาม โดยใช้หลักการบิซิเนสอินเทลลิเจนท์ เป็นการค้นคว้าแบบอิสระเชิงวิทยานิพนธ์ที่มีวัตถุประสงค์ ้เพื่อทำการวิเคราะห์ยอดขายของบริษัท สยามโกลบอลเฮ้าส์ จำกัด (มหาชน) สาขาเวียงกมกาม โดยใชหลักการบิซิเนสอินเทลลิเจนท โดยผูพัฒนาไดติดตั้งระบบวิเคราะหยอดขายของบริษัท สยามโกลบอลเฮาสจํากัด (มหาชน) สาขาเวียงกุมกาม เพื่อใหผูใชงานไดทดลองใช สามารถ เปรียบเทียบการเรียกดูขอมูลวามีความถูกตองของขอมูลและมีความสะดวกในการใชงานหรือไม ซึ่งการใช้แบบสอบถามในการประเมินผลการใช้งานระบบ จากการศึกษาในครั้งนี้พบว่ามีปัญหา อุปสรรค ขอจํากัดของระบบและขอเสนอแนะโดยสามารถสรุปไดดังนี้

#### **6.1 บทสรุป**

การคนควาแบบอิสระเชิงวิทยานิพนธนี้มีวัตถุประสงคเพื่อทําการวิเคราะหยอดขายของ บริษัท สยามโกลบอลเฮ้าส์ จำกัด (มหาชน) สาขาเวียงกมกาม โดยใช้หลักการบิซิเนสอินเทลลิเจนท์ แทนระบบการออกรายงานแบบเดิมที่ทําผานโปรแกรมประมวลผลการขายแบบเการะบบดอส (DOS) และเพื่อเพิ่มประสิทธิภาพในการเข้าถึงข้อมูลที่รวดเร็ว ซึ่งข้อมูลที่ได้มานั้นสามารถนำเสนอ ในรูปแบบที่เอื้ออํานวยตอการวิเคราะหขอมูล

ผูศึกษาไดศึกษาและรวบรวมขอมูล การวิเคราะหระบบการออกรายงานวิเคราะหยอดขาย ในปจจุบัน ออกแบบระบบฐานขอมูลและพัฒนาวิธีการวิเคราะหยอดขายดวยบิซิเนสอินเทลลิเจนต ของไมโครซอฟทซึ่งระบบนี้ถูกพัฒนาบนระบบปฏิบัติการไมโครซอฟทวินโดวสเซิรฟเวอร เวอรชัน 2003 โดยใชโปรแกรมไมโครซอฟทเอสคิวแอลเซิรฟเวอร 2005 ในการจัดการและจัดเก็บ ข้อมูล ซึ่งใช้โปรแกรมเอสคิวแอลเซิร์ฟเวอร์ บิซิเนสอินเทลลิเจนต์คิวิลอปเมนท์สตูดิโอ ในส่วนของ Integration Service ในการดึงขอมูล(Extract) เปลี่ยนรูปแบบ (Transform) บันทึกลงคลังขอมูล (Data Warehouse) หลังจากนั้นจะนําขอมูลที่ไดมาสรางความสัมพันธใน Analysis Service ซึ่งผลที่ไดคือ ิลูกบาศก์ (Cubes) ที่สามารถเรียกดูข้อมูลได้หลายด้านโดยมีตัววัดเชิงปริมาณคือจำนวนที่ขาย และ ยอดขาย ส่วนมิติของข้อมูลจะมีอยู่ 6 ด้านคือ (1) มิติด้านลูกค้า (2) มิติด้านผู้จำหน่าย (3) มิติด้าน ช่วงเวลา (4) มิติด้านสินค้า (5) มิติด้านพนักงาน (6) มิติด้านพื้นที่การขาย โดยใช้ข้อมูลทดสอบ

ย้อนหลัง 4 ปี ส่วนการเรียกดูข้อมูลสามารถเรียกดูผ่านโปรแกรมไมโครซอฟท์เอกซ์เซล 2007 และผ่าน ทางเว็บ โดยในขั้นแรกการพัฒนาระบบได้พัฒนาที่เครื่องของผู้พัฒนาเองจนกระทั่งแล้วเสร็จ จากนั้นทดสอบระบบงานดวยตนเองกอน แลวจึงนําระบบติดตั้งและใชงาน ควบคูไปกับระบบการ ้ ออกรายงานแบบเดิม เพื่อตรวจสอบความถูกต้องของข้อมูลและเปรียบเทียบความสะดวกรวดเร็ว ใบการใช้งาบ

การทดสอบระบบไดใชขอมูลสินคาจํานวน 111,859 เรคอรด ขอมูลผูจําหนายจํานวน 3,058 เรครอด ขอมูลลูกคาจํานวน 47,829 เรคอรด ขอมูลการขายจํานวน 2,410,287 เรคอรด ผลการทดสอบระบบพบว่า ระบบทำงานได้ตามวัตถุประสงค์ การประเมินผลระบบได้ใช้ แบบสอบถามกับผูใชจํานวน 10 คน เปนผูดูแลระบบจํานวน 1 คน ผูบริหารจํานวน 1 คน เจาหนาที่ ฝายขายจํานวน 4 คน และเจาหนาที่ฝายจัดซื้อจํานวน 4 คน

#### **6.2 ผลการประเมิน**

การประเมินระบบ ใชแบบสอบถามเปนตัววัดผล ซึ่งใชกลุมตัวอยาง 4 กลุม คือกลุมผูดูแล ้ ระบบ จำนวน 1 คน ผู้บริหาร จำนวน 1 คน เจ้าหน้าที่ฝ่ายขายจำนวน 4 คน และเจ้าหน้าที่ฝ่ายจัดซื้อ จำนวน 4 คน โดยมีเกณฑ์การประเมินความพึงพอใจในการใช้งาน 5 ระดับ เกณฑคําตอบในแบบสอบถาม แบงออกเปน 5 ระดับ ดังนี้

ดีที่สุด หมายถึงผูตอบแบบสอบถามเห็นวาคําถามนั้นตรงกับความคิดเห็นมากที่สุด ดี หมายถึง ผู้ตอบแบบสอบถามเห็นว่าคำถามนั้นตรงกับความคิดเห็นมาก ปานกลาง หมายถึงผูตอบแบบสอบถามเห็นวาคําถามนั้นตรงกับความคิดเห็นปานกลาง พอใช้ หมายถึง ผู้ตอบแบบสอบถามเห็นว่าคำถามนั้นตรงกับความคิดเห็นน้อย ควรปรับปรุง หมายถึงผูตอบแบบสอบถามเห็นวาคําถามนั้นตรงกับความคิดเห็นนอยที่สุด

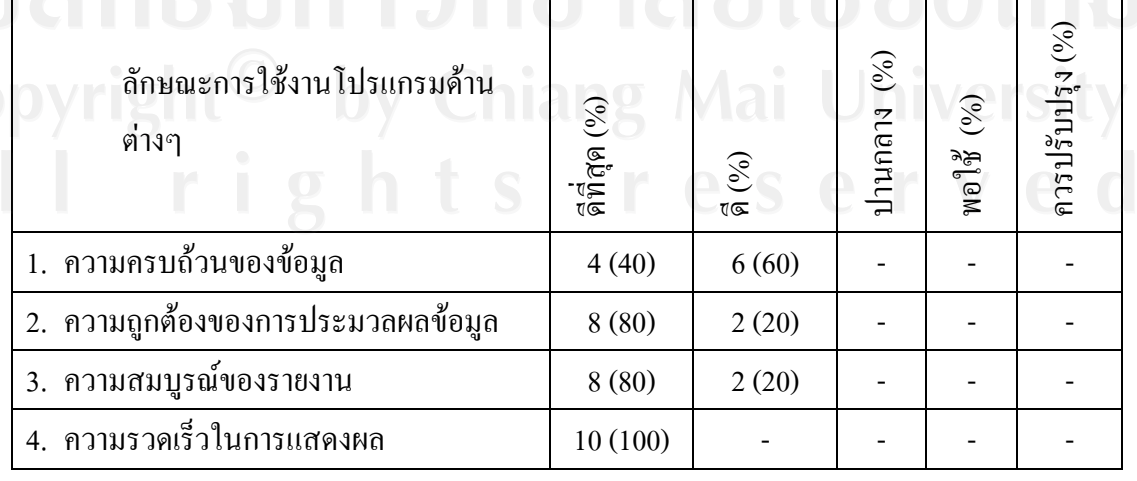

ตาราง 6.1 ตารางแสดงผลการประเมินการใชงานระบบ

| ลักษณะการใช้งานโปรแกรมด้าน<br>ต่างๆ      | ลีที่สุด (%) | (96)<br>रा∝ | (%)<br>ปานกลาง | $\mathsf{W}\mathsf{D}\!\!\;\mathsf{I}\!\!\;\mathsf{W}$ (%) | ควรปรับปรุง (%) |
|------------------------------------------|--------------|-------------|----------------|------------------------------------------------------------|-----------------|
| 5. ความสะดวกและง่ายในการใช้งาน           | 9(90)        | 1(10)       |                |                                                            |                 |
| 6. สามารถแก้ปัญหาระบบเดิมได้             | 9(90)        | 1(10)       |                |                                                            |                 |
| 7. คู่มือประกอบการใช้งานมีความเข้าใจง่าย | 4(40)        | 6(60)       |                |                                                            |                 |

ิตาราง 6.1 ตารางแสดงผลการประเมินการใช้งานระบบ (ต่อ)

้ผลการประเมินการใช้งานระบบจากผู้ใช้งานจำนวน 10 คน พบว่า ผู้ใช้มีความพอใจใน ความครบถวนของขอมูลดีคิดเปนรอยละ60 ความถูกตองของการประมวลผลขอมูลผูใชมีความ พอใจในระบบงานดีที่สุด คิดเปนรอยละ80 ความสมบูรณของรายงาน ผูใชมีความพอใจใน ้ระบบงานดีที่สุด คิดเป็นร้อยละ80 ความรวดเร็วในการแสดงผล ผู้ใช้มีความพอใจในระบบงานดี ที่สุด คิดเปนรอยละ 100 ความสะดวกและงายในการใชงาน ผูใชมีความพอใจในระบบงานดีที่สุด คิดเป็นร้อยละ 90  $\;$  สามารถแก้ปัญหาระบบเดิมได้ ผู้ใช้มีความพอใจในระบบงานดีที่สุด คิดเป็น ร้อยละ 90 และคู่มือประกอบการใช้งานมีความเข้าใจง่าย ผู้ใช้มีความพอใจในระบบงานดีคิดเป็น ร้อยละ 60

### **6.3 ปญหาและอุปสรรค**

ปัญหาและอุปสรรคในการค้นคว้าแบบอิสระเชิงวิทยานิพนธ์เรื่องการวิเคราะห์ยอดขายของ ้ บริษัท สยามโกลบอลเฮ้าส์ จำกัด (มหาชน) สาขาเวียงกมกาม โดยใช้หลักการบิซิเนสอินเทลลิเจนท์ มีดังนี้

1) ข้อมูลสินค้าในร้านมีปริมาณมาก ต้องใช้เวลานานในการรวบรวม

2) รูปแบบข้อมูลสินค้ายังไม่ถูกต้อง เช่น สินค้าอยู่ผิดหมวด สินค้าอยู่ผิดผู้จำหน่าย ทำให้เวลา วิเคราะห์ข้อมูลอาจจะเกิดความผิดพลาดได้

- 3) รูปแบบประเภทลูกค้า ประเภทผู้จำหน่าย ยังแยกประเภทไม่ชัดเจน
- ้ 4) จานข้อมูลพื้นที่การขายยังไม่ละเอียดพอที่จะนำไปวิเคราะห์ข้อมูลพื้นที่การขายได้
- 5) ยังไม่สามารถแยกข้อมูลเสียออกในกรณีที่ทำการดึงข้อมูลเข้าคลังข้อมูลได้

## **6.4 ขอจํากัดของระบบ**

การคนควาแบบอิสระเชิงวิทยานิพนธเรื่องการวิเคราะหยอดขายของบริษัท สยามโกลบอลเฮาส จำกัด (มหาชน) สาขาเวียงกุมกาม โดยใช้หลักการบิซิเนสอินเทลลิเจนท์ มีข้อจำกัดของระบบดังนี้

- 1) ไม่สามารถแสดงข้อมูลสต๊อคคงเหลือได้ เนื่องจากระบบไม่สามารถดึงข้อมูลสต๊อคมาเข้า ระบบทุกวันได
- 2) การนำเสนอข้อมูลบางรายงานอาจจะล่าช้าเนื่องจากรูปแบบข้อมูลที่ผู้ใช้ต้องการมี จํานวนมาก
- 3) รหัสพื้นที่การขายเป็นรหัสที่บริษัทได้กำหนดขึ้นเอง ซึ่งไม่สามารถนำไปใช้กับบริษัทอื่นได้

## **6.5 ขอเสนอแนะ**

แนวทางในการปรับปรุงและขอเสนอแนะของการวิเคราะหยอดขายของบริษัท สยามโกลบอลเฮาสจํากัด (มหาชน) สาขาเวียงกุมกาม โดยใชหลักการบิซิเนสอินเทลลิเจนทเพื่อให มีประสิทธิภาพที่ดีขึ้น ดังนี้

- 1) ควรมีการตรวจสอบความถูกต้องของข้อมูลสินค้า เช่น สินค้ารายการนี้ อยู่หมวดสินค้า ้อะไร ผู้จำหน่ายสินค้าคือบริษัทอะไร ซึ่งจากข้อมูลปัจจุบันสินค้าบางรายการ ไม่ได้ระบุ หรือยังระบุผิดอยู่ในส่วนของ หมวดสินค้า และผู้จำหน่าย
- ่ 2) ควรมีระบบที่รองรับการดึงข้อมูลสต๊อคสินค้าเพื่อที่จะรองรับการวิเคราะห์ข้อมูลได้มากขึ้น เช่น ต้นทุนสินค้า กำไรขั้นต้น
- 3) ควรมีการพัฒนาให้สามารถรองรับการวิเคราะห์ยอดขายได้หลายสาขาในอนาคต
- 4) ควรทําเปน Package หรือเขียนโปรแกรม Macro บน Excel เพื่อเรียกดึงขอมูลรายงาน อัตโนมัติ
- 5) การดึงข้อมูลเข้าคลังข้อมูลสามารถนำไปพัฒนาต่อได้ในกรณีข้อมูลเสียให้แยกออกไม่ต้อง ี บำเข้าระบบ